Photoshop 2021 (Version 22.0.0) serial number and product key crack Download

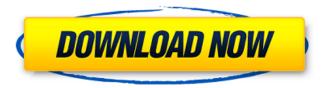

# Photoshop 2021 (Version 22.0.0) Keygen Full Version Free Download [Updated]

Pros & Cons of Photoshop Pros Cons Easy to learn and use. Although you get a lot for your money, you need to be comfortable working in layers. Lack of some useful functionalities. Some advanced features may be difficult to use. The tools are very varied. The toolset is large. While Photoshop is the industry standard image editing tool, it's difficult for beginners to get into. Photoshop is built from a custom programming language, meaning you need to know it well to use it effectively. Some people consider Photoshop too complex, overly visual, or geared toward photographers. It's also costly. Some people see Photoshop as a way of learning a programming language, though this is not how Photoshop was designed. Photoshop is meant to be used as a vector editor first and foremost, and it's a vector editor. Adobe Photoshop includes many features that you can use to edit images. It's difficult to classify features, though, because Photoshop's toolset is large and the purpose is broad. However, it includes several basic image editing and retouching tools, such as the following: Here are some further, more detailed features: Extractions: Photoshop has an extraction feature that can automatically remove portions of the image, such as groups of pixels that represent an eye or a nose. You can expand the selection and change the opacity of the selection to create a mask that contains the face in the image. The Extractions feature is great for removing objects such as logos or parts of a face from the background. The Solid Selection tool replaces the old Select - Area command with a solid shape tool. If you select multiple pixels, Photoshop creates a selection box around them. You can change the location and size of the box, and the selection style (see using the selection tools) The Gradient Selection tool allows you to create colors along a path. Raster Graphics: Raster graphics is a primitive concept and most image processors provide little or no raster support. Photoshop is not an exception. You can manipulate raster graphics using features such as Rotate, Blend, Cut, and Paste tools, which operate on vector objects. Geometric Transformations: Transform tools allow you to alter the length and direction of paths and vector objects. Trace Bitmap: Provides a pixel-based selection toolset for creating raster graphics.

## **Photoshop 2021 (Version 22.0.0) Crack + [2022-Latest]**

Photoshop users need to be able to work with a variety of colour spaces and Photoshop provides an extensive color mode menu with various options. The process of creating a new image in Photoshop is much like creating a piece of art. The following is the equipment and tools that will help you create the best image possible. Creative lighting The first step in a portrait session is to set up the lights. Lighting is the lighting of the image. You use lighting to create the colours, contrast and shadows of

your image. The following are the guidelines for successful lighting. Avoid reflections Any reflection of light on a subject is called a "noise." Reflections of light cause the image to appear muddy and heavy. When you are lighting an image, try to find a place where the background is dark so that it does not reflect off the walls and you can avoid any visible reflection. Try and take the pictures outside when possible because a white room will cause reflections. The specular highlights need to be controlled The highlights in an image are created by the light falling on the surface of a subject.

These highlights are called specular highlights and are the ones that are most obvious in a photograph. There are three ways to reduce specular highlights. 1. Using a diffuser A diffuser is a translucent material (usually fabric) that when placed between the light source and the subject, diffuses light. This prevents specular highlights from creating a glare. It can be placed on the floor in front of the subject, under the subject or behind it to diffuse light. Be aware that diffusers should not be placed too close to the subject or behind it because they can cause the lights in the image to be too soft. 2. Using a reflector A reflector is a large, metal, white or silver rectangle that is placed between the subject and the flash. The reflector will reflect the light back to the flash and spread it over the surface of the subject, preventing the highlights from appearing too strong. 3. Using the fill flash The fill flash is a flash that is diffused with the same material as a diffuser. This diffuses the light so that it does not appear too harsh, as a flash highlights the subject too much. Avoid low-contrast light The image will be much better when the light is not too low and harsh. 388ed7b0c7

2/6

## Photoshop 2021 (Version 22.0.0) Download (Final 2022)

Antibiotic resistance among women living in northern Nigeria. The aim of this study was to determine the prevalence of antibiotic resistance among women in a hospital in northern Nigeria. Three hundred and eighty-two women attending the antenatal clinic and gynaecology department of the University College Hospital Ibadan, for routine antenatal and gynaecological care during July 1999 - January 2000, were administered two proformas to obtain demographic data, and information on symptoms and signs suggestive of urinary tract infection (UTI), use of antibiotics during previous pregnancy and previous history of UTI. The urine was tested for bacteriuria using the standard laboratory method. Of the 322 women who returned the questionnaires, 81.8% had some form of menorrhagia. The use of antibiotics during previous pregnancies was commonest among women who were aged 35 years and above (p = 0.012). The main reasons for antibiotic usage included either of symptoms or signs suggestive of UTI and/or previous history of UTI. Thirty-eight percent of the study population had previously been treated for UTI. Of the 122 women who had received antibiotic therapy in the previous two years, 42.3% had received ampicillin and 8.2% had received cotrimoxazole. Clinicians should use caution in the use of ampicillin and co-trimoxazole for UTI in pregnant women, and develop a method of monitoring local antibiotic susceptibility of common organisms of UTI.Chronic myeloid leukemia following acute myeloid leukemia: a case report. Chronic myeloid leukemia (CML) is a clonal disorder of myeloid precursors. CML is a result of breakage of the long arm of chromosome 9 (9g) in which the breakage is a constitutional abnormality. It is a pluripotent stem cell disorder. Chemotherapy in CML produces an early or late blastic crisis. The therapy of choice for early blastic crisis is myeloablative chemotherapy followed by stem cell transplant. CML can produce acute myelogenous leukemia (AML) which is characterized by lack of normal differentiation of immature myeloid cells. Here, we report the case of a 65-year-old female who is diagnosed with AML-M3, after having been diagnosed with CML, which was treated with imatinib mesylate.Q: Why isn't a new object formed in this recursive method of creating a

### What's New in the?

Home Driving School A Driving School is a collection of databases that are filed with records of persons who have been injured in a motor vehicle accident and who have subsequently been convicted of a traffic infraction. Driver Services is the nation's leader in driver safety programs, including driving schools and driver improvement classes. Our goal is to ensure that all drivers on the road have the proper knowledge and skills required to safely use our roadways and to conduct themselves in a courteous manner toward other road users. We will provide you with all of the information you need to safely drive, including rules of the road and the principles of traffic safety. Rehabilitate your driving ability. Visit a Driving School today! Our programs are designed to help you get back on the road as quickly and safely as possible while you learn about safe driving habits. We can even offer specially tailored programs designed to help with a learning disability or driving difficulties. We can help you develop skills that will make you a safer, more confident driver. While we cannot teach you everything, our Driving School instructors will teach you what you need to know to be able to drive again safely and efficiently. You need to know the laws that govern the roads and the laws that regulate your vehicle. You need to learn to drive safely at a safe and consistent speed. You need to know how to react appropriately to other vehicles, pedestrians, signs, traffic signals and accidents. You can take one of our in-school programs. Or, if you've had a recent accident, we'll put you in contact with our state licensed therapist to give you a safe-driving assessment in the home. Or we'll visit you, or come to your home, to provide a personal, one-on-one program. We work by the hour, and find just the right time to be with you and your schedule. We can work day or evening hours, depending on when you have the time and where you live. We'll teach you about driving so that you can understand the rules of the road and to help make your driving safer and more effective. One way to learn is in-school. We have classroom courses, as well as individual training. In

| the classroom, we'll work with you to review your driving record and to talk about how to safely use the road. The classroom is a safe place to discuss driving rules and guidelines. We |
|----------------------------------------------------------------------------------------------------|
|                                                                                                    |
|                                                                                                    |
|                                                                                                    |
|                                                                                                    |
|                                                                                                    |
|                                                                                                    |
|                                                                                                    |
|                                                                                                    |
|                                                                                                    |
|                                                                                                    |
|                                                                                                    |
|                                                                                                    |
|                                                                                                    |

## **System Requirements:**

Windows XP, Vista, 7, 8 or 10 Intel® Core™ i3 1 GB RAM 20 GB free space NVIDIA® GeForce® GTX 460 2GB or ATI Radeon HD 5870 2GB Overview: Cruise into the world of science fiction and fantasy as you explore a living and breathing galaxy. Tear around the galaxy in your fighter ship, hunt down alien races in your spacecraft or simply build the most awesome vessel that you can imagine. There are a variety of activities and achievements that can be unlocked as you advance

#### Related links:

https://shahjalalproperty.com/wp-content/uploads/2022/07/lucizili.pdf

https://frotastore.com/wp-content/uploads/2022/07/Adobe\_Photoshop\_2021\_Version\_2231.pdf

https://reganluokotson.wixsite.com/tenbnizoco/post/photoshop-2021-version-22-1-0-free-download

https://polar-island-93737.herokuapp.com/lisand.pdf

https://wakelet.com/wake/T1KTSHbNTLYuxDQQfb4ns

https://www.footandmatch.com/wp-content/uploads/2022/07/Photoshop\_CC\_2015\_version\_17.pdf

https://www.nos-artisans-createurs.com/wp-content/uploads/2022/07/vighar.pdf

https://www.bergercare.de/uploads/\_bergercare/2022/07/Adobe\_Photoshop\_2021\_Version\_225\_jbkey\_genexe\_Latest.pdf

https://www.hoursmap.com/wp-content/uploads/2022/07/Adobe\_Photoshop\_2021\_Version\_2201.pdf https://mighty-island-24899.herokuapp.com/graepaig.pdf

https://wakelet.com/wake/QiTB9iLcaQ5oz48bk3umt

https://boldmaskeiplapsoo.wixsite.com/demyxmrire/post/adobe-photoshop-2021-version-22-3-key-generator-with-license-code-mac-win

http://sturgeonlakedev.ca/wp-content/uploads/2022/07/Adobe\_Photoshop\_2021\_version\_22\_Crack\_Mega\_Registration\_Code\_Download\_For\_PC.pdf

https://villamaremonti.com/wp-

content/uploads/2022/07/Photoshop 2022 Version 232 KeyGenerator For Windows.pdf

https://sc-designgroup.com/wp-content/uploads/2022/07/waydlor.pdf

https://obscure-shore-29841.herokuapp.com/Photoshop\_2021\_Version\_2242.pdf

 $\underline{https://viktortitov726.wixsite.com/zielouzage/post/photoshop-cc-2018-install-crack-with-product-key-free}$ 

https://agedandchildren.org/wp-content/uploads/2022/07/Photoshop\_Download\_Latest\_2022.pdf https://trangbesch718vgfu.wixsite.com/lynnconneibal/post/photoshop-2021-version-22-5-free-download

https://sattology.org/wp-content/uploads/2022/07/inybev.pdf

http://keceabmya.yolasite.com/resources/Adobe-Photoshop-2021-Version-2251-keygen-

only--Free-2022Latest.pdf

https://sheltered-lake-91589.herokuapp.com/Photoshop\_2022\_Version\_2301.pdf

https://evening-ravine-75124.herokuapp.com/Adobe Photoshop 2022 Version 230.pdf

https://babblingbrookereadings.com/wp-

content/uploads/2022/07/Adobe Photoshop 2021 Version 2210.pdf

https://exhibit-at.com/wp-

content/uploads/Photoshop\_CS3\_Crack\_Keygen\_With\_Serial\_number\_\_\_Free\_Download.pdf
https://talentoazul.cl/wp-

content/uploads/2022/07/Adobe\_Photoshop\_2021\_Version\_224\_Torrent\_Activation\_Code\_3264bit.pdf https://westqhostproductions.com/wp-

content/uploads/2022/07/Adobe Photoshop 2022 Version 230 Free License Key.pdf

https://tdetopisgisdocahoc.wixsite.com/porofseoti::porofseoti:7GZUxgUjtq:tdetopisgisdocahocu@hotmail.com/post/photoshop-express-crack-full-version-download

https://postlistinn.is/wp-

content/uploads/2022/07/Photoshop 2022 Version 2341 Crack Keygen Free Download.pdf

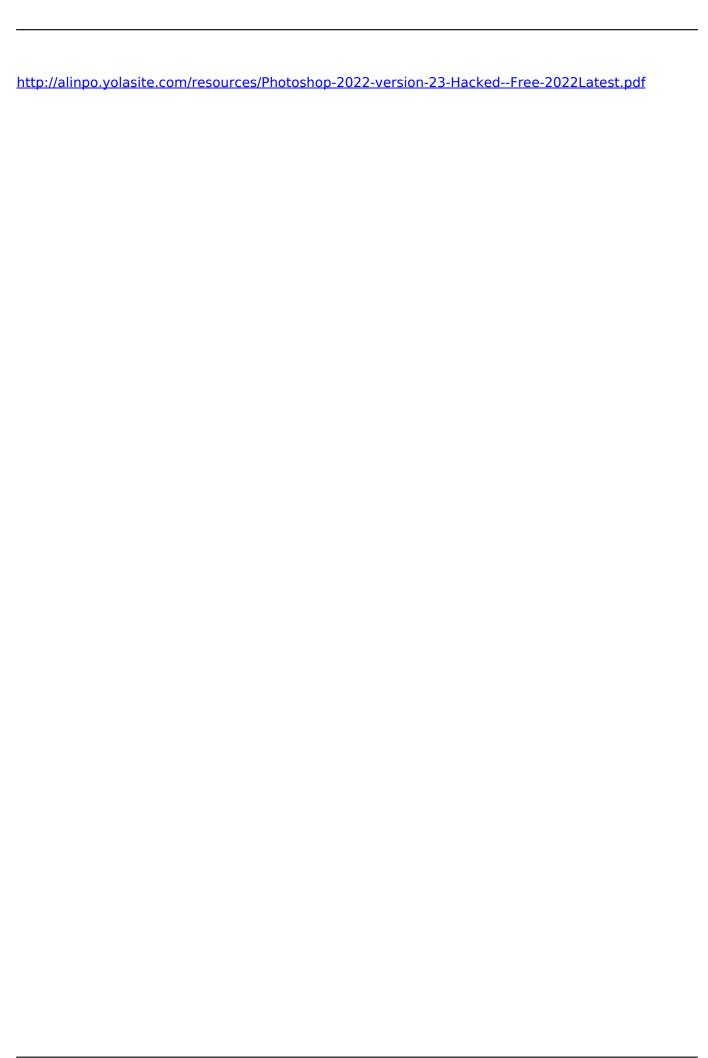

6/6